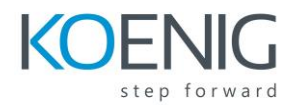

# **Advanced Python Programming**

# **Duration:** 3 days

**Skill Level:** Intermediate and Beyond

**Audience:** Experienced Python programmers who wish to focus on Enterprise development.

**Hands-On Format:** This hands-on class is approximately 40/60 lab to lecture ratio, combining engaging lecture, demos, group activities and discussions with comprehensive machine-based practical programming labs and project work.

## **Module 1 -- Python refresher**

Data types Sequences Mapping types Program structure Files and console I/O Conditionals Loops Built-ins

## **Module 2 -- OS Services**

The OS module Environment variables Launching external commands Walking directory trees Paths, directories, and filenames Working with file systems Dates and times

## **Module 3 -- Pythonic Programming**

The Zen of Python Common idioms Lambda functions List comprehensions Generator expressions String formatting

## **Module 4 – Modules and packages**

Initialization code Namespaces Executing modules as scripts Documentation Packages and name resolution Naming conventions Using imports

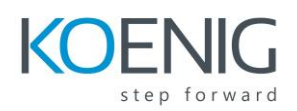

## **Module 5 -- Classes**

Defining classes Instance methods and data Properties Initializers Class and static methods/data Inheritance

## **Module 6 -- Metaprogramming**

Implicit properties globals() and locals() Working with attributes The inspect module **Decorators** Monkey patching

## **Module 7 – Programmer tools**

Analyzing programs Using pylint Testing code Using unittest Debugging Profiling and benchmarking

## **Module 8 -- Database access**

The DB API Available Interfaces Connecting to a server Creating and executing a cursor Fetching data Parameterized statements Metadata Transaction control Other DBMS modules

### **Module 9 -- Network Programming**

Sockets Clients Servers Application protocols Forking servers Binary data

### **Module 10 -- Multiprogramming**

When to use threads? The Global Interpreter Lock The threading module Simple threading Sharing variables The queue module Debugging threaded programs Multiprocessing Other alternatives

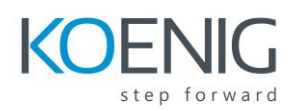

## **Module 11 – XML and JSON**

Working with XML DOM and Sax Introducing ElementTree and xml Parsing XML Navigating the document Creating a new XML document JSON Parsing JSON into Python Converting Python into JSON

# **Module 12 -- Extending Python**

About non-Python modules Overview of a C extension Writing C by hand Using SWIG Loading modules with ctypes